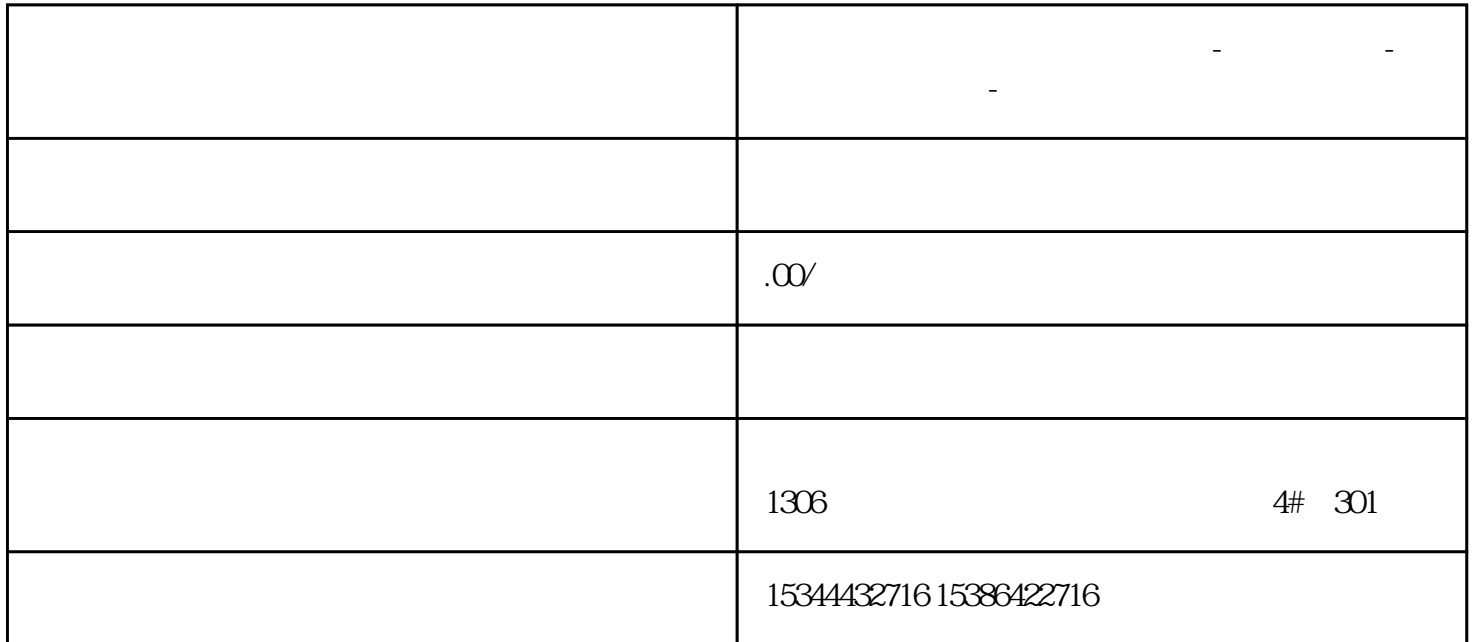

**四川省攀枝花西门子中国总代理-西门子选型-西门子技术支持-**

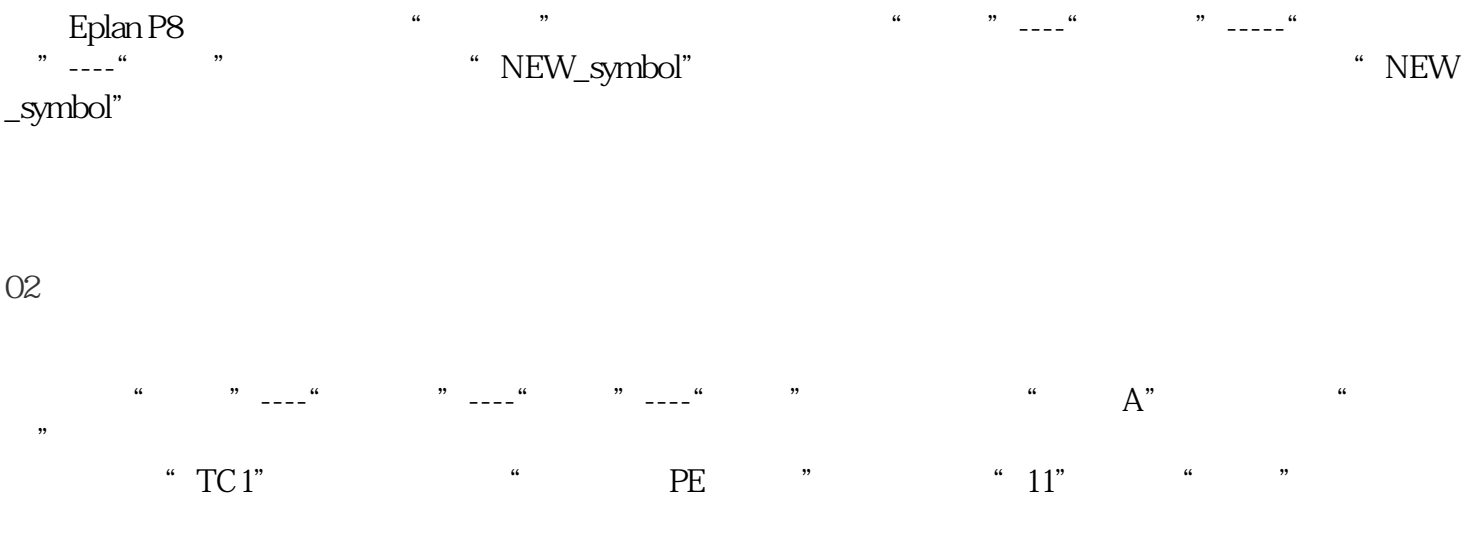

03

## 04

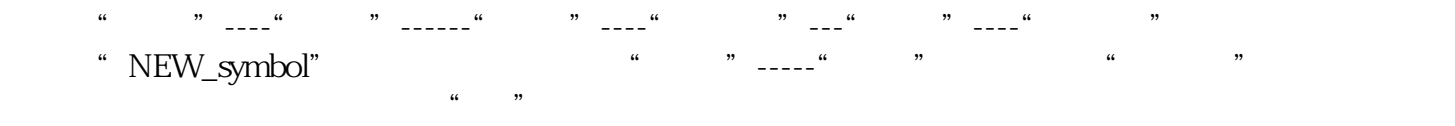

## 05

 $\begin{array}{ccc} \text{if } & & \text{if } & \text{if } & \text$ 

## 06

使用菜单"项目数据"----"消息"----"执行项目检查"对项目进行检查,通过"消息"----"管理"获